# *PRINTOUT EXAMPLES DFWKR*

Using keys:

- The simple print takes place by press the **PRINT** key.
- In the totalisations the print of single totalisation takes place by press the **M+** key, instead the print of the total by press the M+ key.

## **Standard prints with TPR**

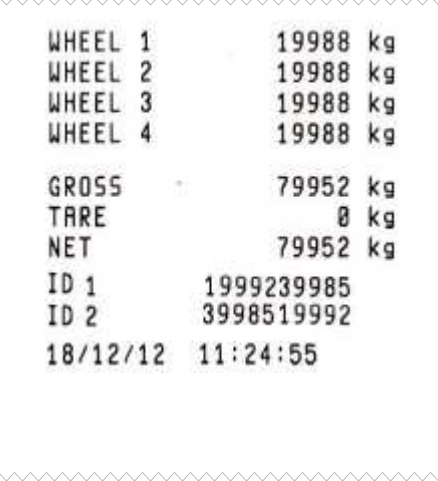

#### Simple totalisation with 4 platforms

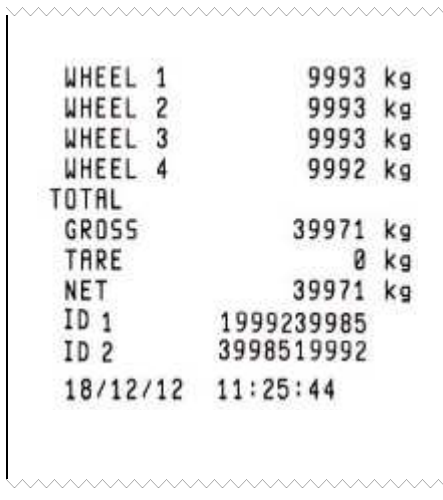

#### Simple print with 4 platforms Simple print with 2 platforms

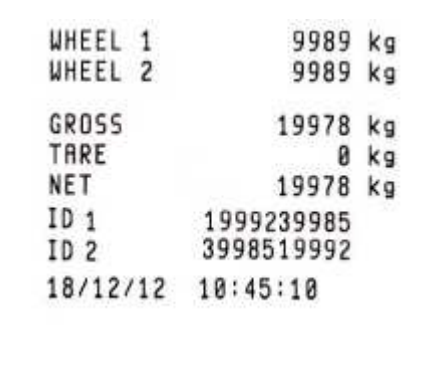

#### Simple totalisation with 2 platforms

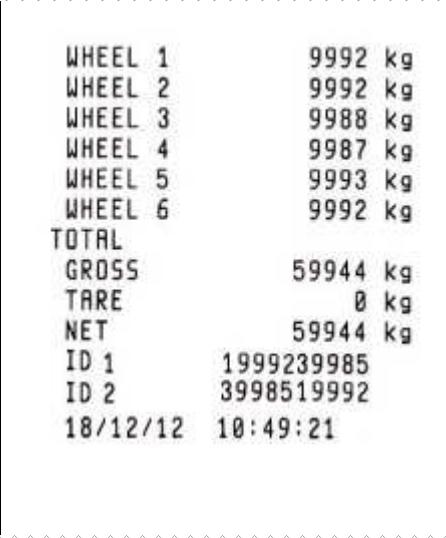

### Input totalisation with 4 platforms

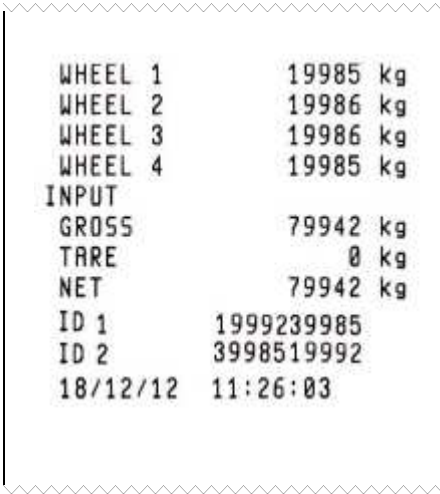

#### Output totalisation with 4 platforms

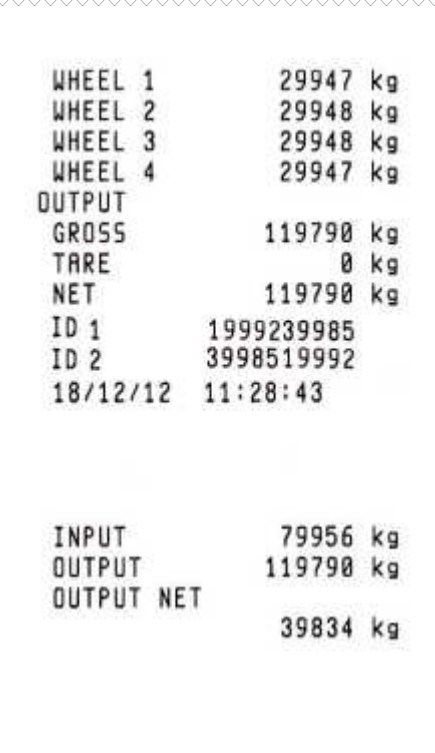

#### Input totalisation with 2 platforms

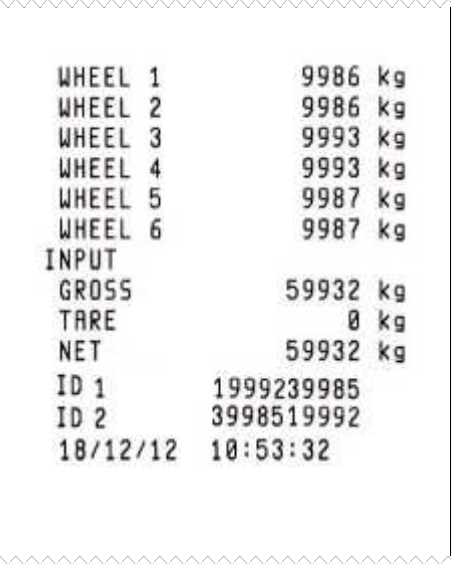

#### Output totalisation with 2 platforms

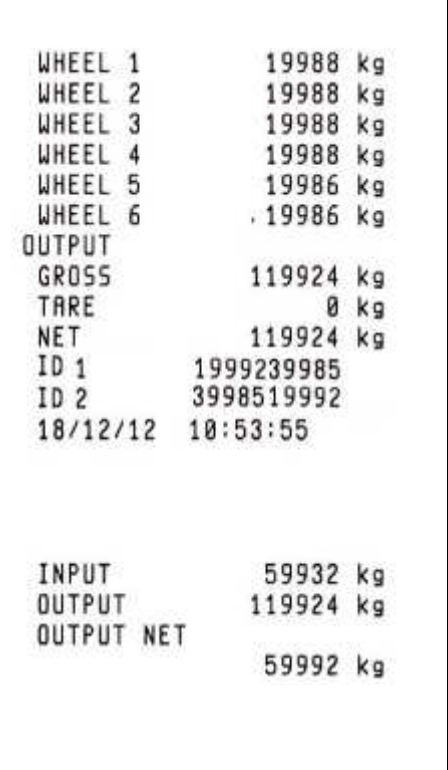

# **Examples of customization of the printouts**

#### Simple totalisation with 2 platforms

www.www.www

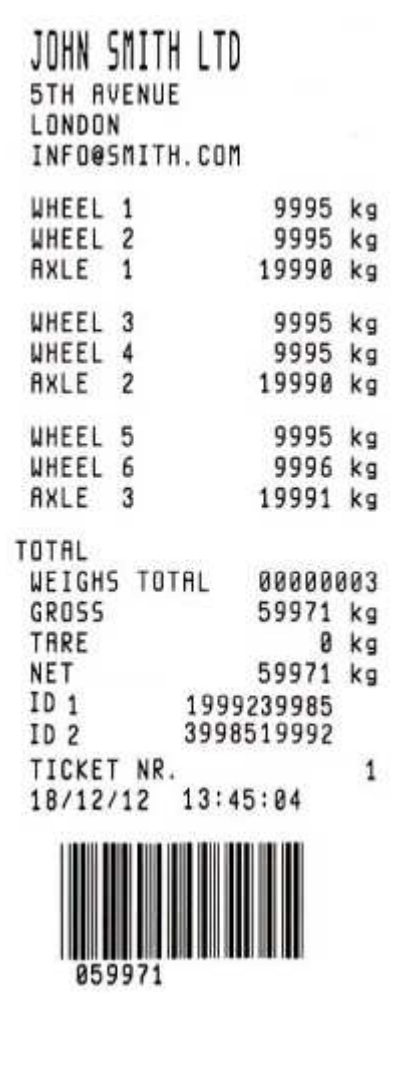

#### Simple totalisation with 4 platforms

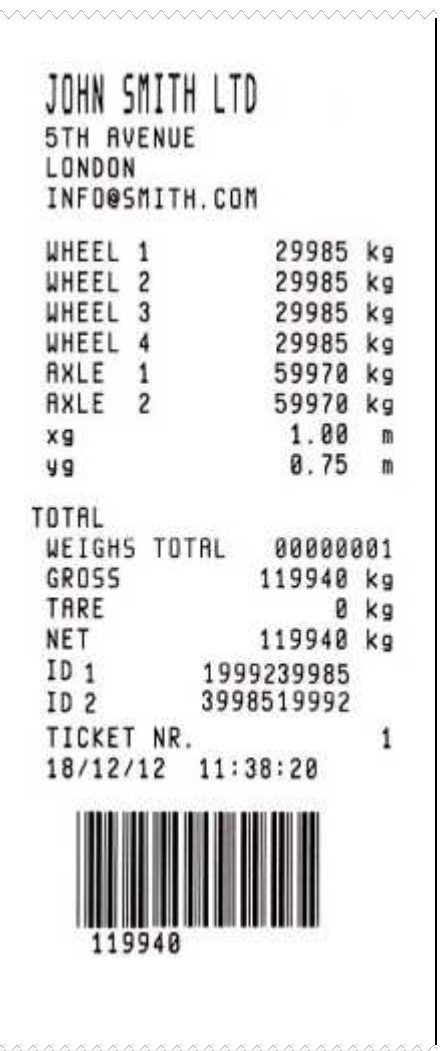

Input totalisation with 2 platforms

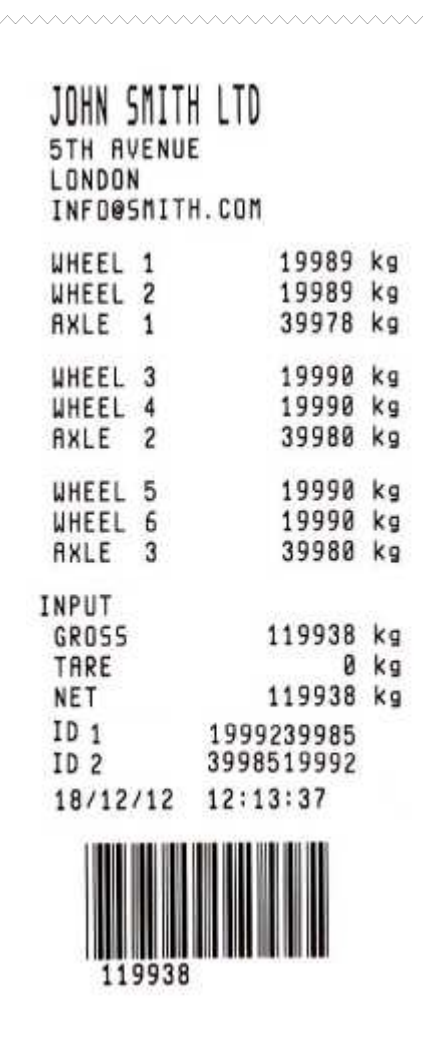

#### Input totalisation with 4 platforms

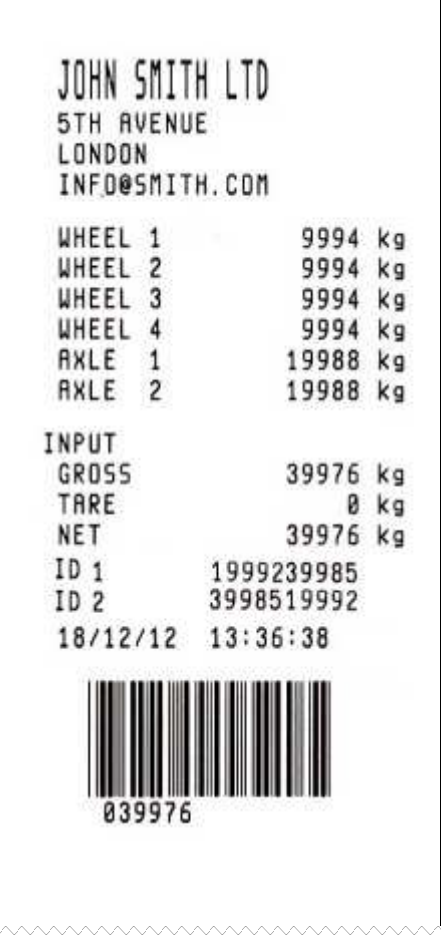

#### Output totalisation with 2 platforms

wwww

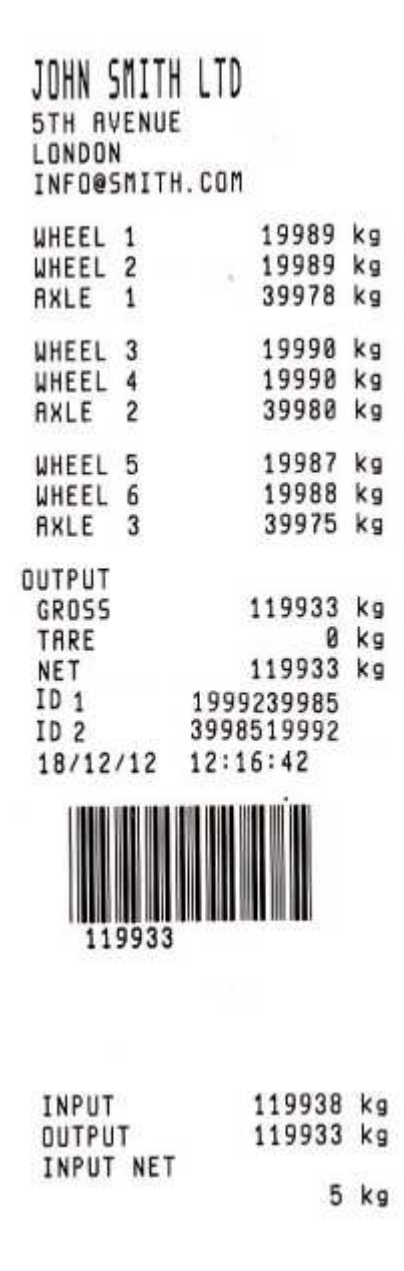

#### Output totalisation with 4 platforms

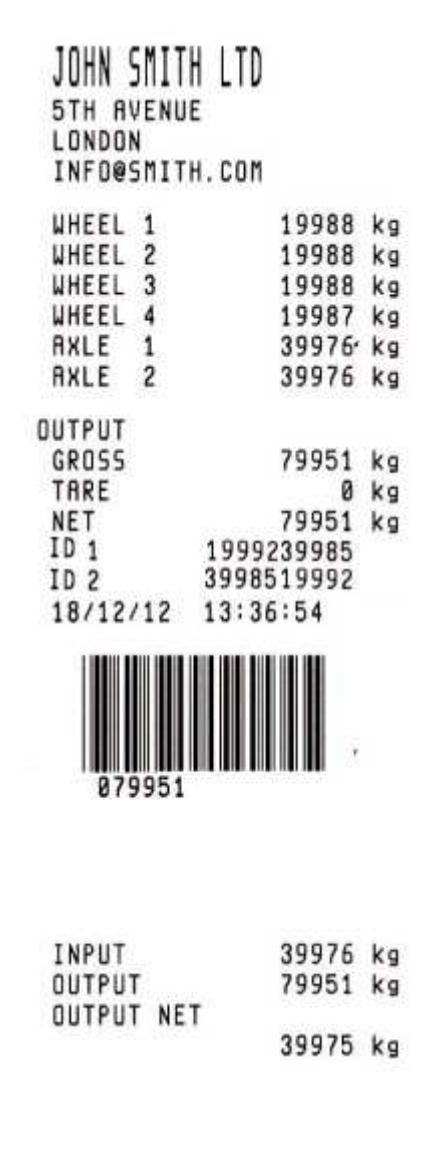